### ASSISTIVE TECHNOLOGY IN WISCONSIN

**December 2007** 

**Volume XV, Issue 2** 

# **The Monitor**

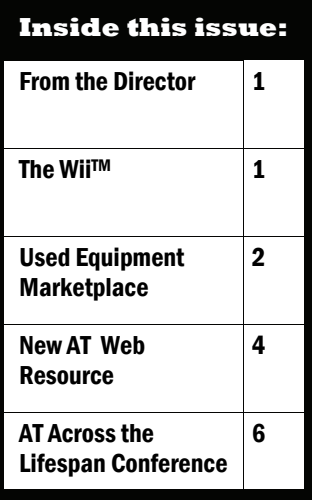

**The Advanced Program along with registration information for the 2nd Annual AT Across the Lifespan Conference is now available! Visit** 

**http://www.wati.org then click on the conference** 

> **link March 6 & 7, 2008**

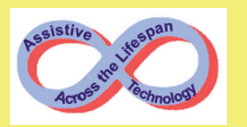

### From the Director

Greetings and happy holidays to all! I hope everyone has a safe and joyous holiday and comes back to work in 2008 refreshed. During this frazzled time before the holidays, remember a new year is just down the road.

There is news on the WATI front that I will share with you. I have resigned as WATI director to take a position at CESA 6 that focuses on assistive technology product and service development. My email address will stay the same elahm@cesa6.k12.wi.us so feel free to contact

## The WiiTM

#### **From Susan Loesl, Adaptive Art Specialist, MPS**

There has been a great deal of hype about the Nintendo Wii™. There

me at any time. For the remainder of this contract year, Jill Gierach, the CESA 2 WATI Consultant, will be Acting Director, and Judi Cumley, CESA 5 WATI Consultant, will assume the role as WATI Statewide Consultant. Their respective email addresses are jgierach@cesa2.k12.wi. us and cumleyj@cesa5.k12.wi.

us. Neither is new to WATI so the transition is assured to be a smooth one.

What's new in the world of assistive technology? I think the biggest buzz I'm hearing is about

is a shortage of these gaming devices this Christmas as there was last Christmas. Despite the thousands that are made EVERY day, people are on waiting

Web 2.0. Until recently I paid little attention to it but it keeps presenting itself. So I'm taking the challenge to learn more about it and understand how it relates to assistive technology. From what I

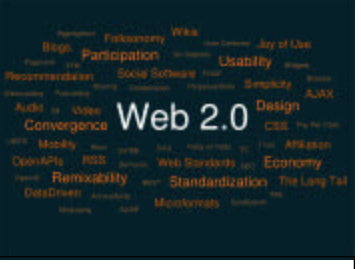

*Source: http://en.wikipedia.org/ wiki/Web\_2* 

> have seen, and Web 2.0 is certainly more than one thing, it certainly relates to professional

> > *(Continued on page 8)*

lists and eagerly anticipate the call that says one is theirs. For digital gamers, this technology has moved gaming to new levels of

*(Continued on page 3)* 

### Used Equipment Marketplace

The Used Equipment Marketplace offers a place to list items that you want to sell or donate because you no longer need them. You can also use the Used Equipment Marketplace to look for an item you need to buy or receive as a donation. WATI does not physically collect or keep these items. We are a liaison between the seller and the buyer. If you have any questions, you can call Kelly at 800-991-5576 or email her at kbrodhag@cesa6.k12.wi.us

#### **ITEMS FOR SALE**

**200A KidCart** in excellent condition. Adjustable stroller/wheelchair with oxygen tank holder and shelf for equipment. \$2500 **200B Detecto Scale** (pediatric) in excellent condition. Weight capacity is 40 lb/17.5kg. For sitting or laying down. \$275 or BO

**201A Hoyer Lift**, new, never used (child through adult) \$500

**201C Rifton Potty Chair Model**  #E82, size large, wood w/positioning supports, excellent condition \$100

**211A 1988 GMC Conversion Van** w/ Wheelchair Lift. Automatic side door wheel chair lift, includes tie downs and seat belt. Custom interior, CB radio, TV, table & bench seats, new brakes & battery, 115,000 miles \$3000 or BO

#### **213A 1998 Chevy Blazer**

w/wheelchair topper, wheelchair lift, Wells-Enberg hand controls, auto start, 4 wheel drive, power steering/brakes, leather seats, 78,000 miles. \$10,000 BO

**216-A 01' Pacer Gait Trainer,** 

Rifton. Medium Pacer Gait Trainer, excellent condition – folding frame. Additional supports can be added through the Rifton Company \$500.00

#### **216-B '98 Swan**

Shower/Commode Bathroom Chair by Snug Seat. Full support bathroom chair, headrest, footrest, contains seat size 3, like new retail \$1,490 \$200 BO

**216-C Kaye Vertical Stander**  with tray. Vertical stander with solid pelvic stabilizer. Controls anterior/posterior and lateral position of pelvis. Knee supports, adjustable foot supports and removable thoracic support for upper body support. Like new. \$650

**217 Dynavox MT-4**, brand-new, excellent condition, used 10 hours. Case, charger all included. Paid \$7,000.00 originally.

\$4,850 BO

**218 1999 Econoline, V-6, E-250 cargo van.** Runs good, air conditioning, lots of extras, customized for a person with quadriplegia, but could be

converted for regular use. 35,000 miles \$7000.00

**220-A Hospital bed,** Hi-Lo Suntec, Quick Change, SQ20, Like new, great condition \$800 OBO

**220-B ATMOS Air mattress** for hospital bed, Model 9000AR, Electric Therapy \$600 OBO

#### **ITEMS WANTED**

Looking for used equipment in range of \$500-\$1000

**111-**Grab bars for tub/shower, Telephone w/ emergency wearable button, electric heaters, electric hospital bed, Insulation for walls, Double pane windows

**112A** Treadmill, motorized or non-motorized

**112B** Schwinn Air Dyne or similar exercise bike

#### **FREE TO GIVE AWAY**

**300** Supine Tilt Table, Model #2230H; year unknown but approx 15-20 yrs old. Has hand crank, 6 ft long, padded and upholstered. Good condition, 1 broken castor

**301A** Discover switch™, The talking computer switch for the classroom from Don Johnston Incorporated for MAC

**301B** Discover switch™, The talking computer switch for the classroom from Don Johnston Incorporated for PC/Windows 95

**301D (1-3) 3each,** Edmark Touch Window ®, versatile touch screen for the Mac.

### The WiiTM

experience, and for persons with physical challenges, it has created new levels of opportunities.

According to the May 2007 Edmonton Journal, the  $Wii^{TM}$  has increasingly been used in rehabilitation clinics with surprising results. The first rehab hospital in North America to use this technology to treat patients with movement and balance issues is Glenrose Rehabilitation Hospital in Alberta, Canada. They have found that the incredible interactive component of engaging with the device increased the patients ability to tolerate and work on their rehabilitation exercises in exciting ways. Motivation to go to therapy sessions has increased, with actual ANTICIPATION of participating in usually very intense and sometimes painful sessions. Visually, the  $Wii^{TM}$  engages the participant in the almost "live action" experience of recreational activities such as; bowling, or golfing. They experience this from the perspective of the participating character. In this virtual world, the person with physical challenges is not in their

*(Continued from page 1)* wheelchair with adaptive equipment. There is no need for additional equipment or physical assistance due to their lack of

> range of motion needed to accomplish the task. They are independently moving the character or equipment with the slightest motionconnected via a sophisticated

**WiiTM control** 

controller that may not require refined fine motor skills of hands and fingers.

Megan Drummond, in her featured blog on Disability Suite 101.com, states that the " $Wii^{TM}$  uses handheld remotes containing motion sensors to let them play or control characters in the game that they are playing. The sensors in the remote are connected to the sensor bar that sits on top of the television and picks up even the slightest movement of the players hand.". Some gamers connect the remote to their hands or feet with an ace bandage to secure it in place as when the games get going, there have been reports of the controller "flinging" out of the person's hand! A person with physical challenges herself, she has found the  $Wii^{TM}$  to be a great

way to independently participate in games with her friends on a level playing field…they both are using the controllers to engage in the activity.

From boxing, basketball to a host of other sports and games, the WiiTM's technology responds to even the slightest movement to provide immediate reinforcement and exceptional response time. You move- it moves as you move. This kind of motivation has been starting to pick up some attention for use not only for persons in rehab after injury or stroke, but also for persons with physical challenges that need ongoing physical therapy to keep their muscles from atrophy- in treatment and at home. What a great way for people to re-engage not only in their therapy, but also in activities that were once considered almost impossible due to the physical aspects of it for participation. Dr. Grigore Burdea, who is a leader in computer based virtual reality techniques and rehabilitation therapies, and is also quoted in the Edmonton Journal, thinks that in 5 years every hospital, rehab clinic as well as physical and occupational therapists will have embraced this gaming technology for their clients. Why not get a jump on this technology and try it out?

### New Assistive Technology Web Resource

The shape of the web is rapidly changing with the introduction of Web 2.0 and the tools it offers. According to Wikipedia, Web 2.0 refers to "a perceived second [generation](http://en.wikipedia.org/wiki/Generation) of web-based communities and [hosted](http://en.wikipedia.org/wiki/Web_service)  [services](http://en.wikipedia.org/wiki/Web_service) — such as [social-networking sites](http://en.wikipedia.org/wiki/Social_networking_sites), [wikis](http://en.wikipedia.org/wiki/Wiki), and [folksonomies](http://en.wikipedia.org/wiki/Folksonomy) — which aim to facilitate [creativity](http://en.wikipedia.org/wiki/Creativity), collaboration, and sharing between users." (Source: [http://en.wikipedia.org/wiki/Web\\_2](http://en.wikipedia.org/wiki/Web_2)) Web 2.0 is not a technical change in the Internet's capability, but rather a change in the applications being developed for the web. Also posted on Wikipedia is a 2006 quote from [Tim](http://en.wikipedia.org/wiki/Tim_O%27Reilly)  [O'Reilly](http://en.wikipedia.org/wiki/Tim_O%27Reilly), one of the leaders in Web 2.0: "Web 2.0 is the business revolution in the computer industry caused by the move to the Internet as platform, and an attempt to understand the rules for success on that new platform." (Source: [http://en.wikipedia.org/wiki/](http://en.wikipedia.org/wiki/Web_2) [Web\\_2](http://en.wikipedia.org/wiki/Web_2)).

So what are the Web 2.0 applications relevant to assistive technology? Highlighted here is one, Assistivetech.ning.com. (www.assistivetech.ning.com) This dissection shows many of the capabilities of the site. There are probably an equal number of features still uncovered.

Assistivetech.ning.com– Learning … Sharing … Creating. This sets the stage for the possibilities.

1. When you sign in you enter the Main page. Across the top are eight additional navigation tabs: My Page, Members, Forum, Groups, Pages, Photos, Videos, and Invite. *My Page* tracks all of your activity - posts you've sent and received, your personal profile, and groups you belong to. The *Member* tab brings you to a list of members, displayed by photos or photo placeholders. By clicking on a member, you can view their profile and site activity. *Forums* are topical discussions. You can view all of the discussion from beginning to end. You can add to any of them as well. *(Continued on page 5)* 

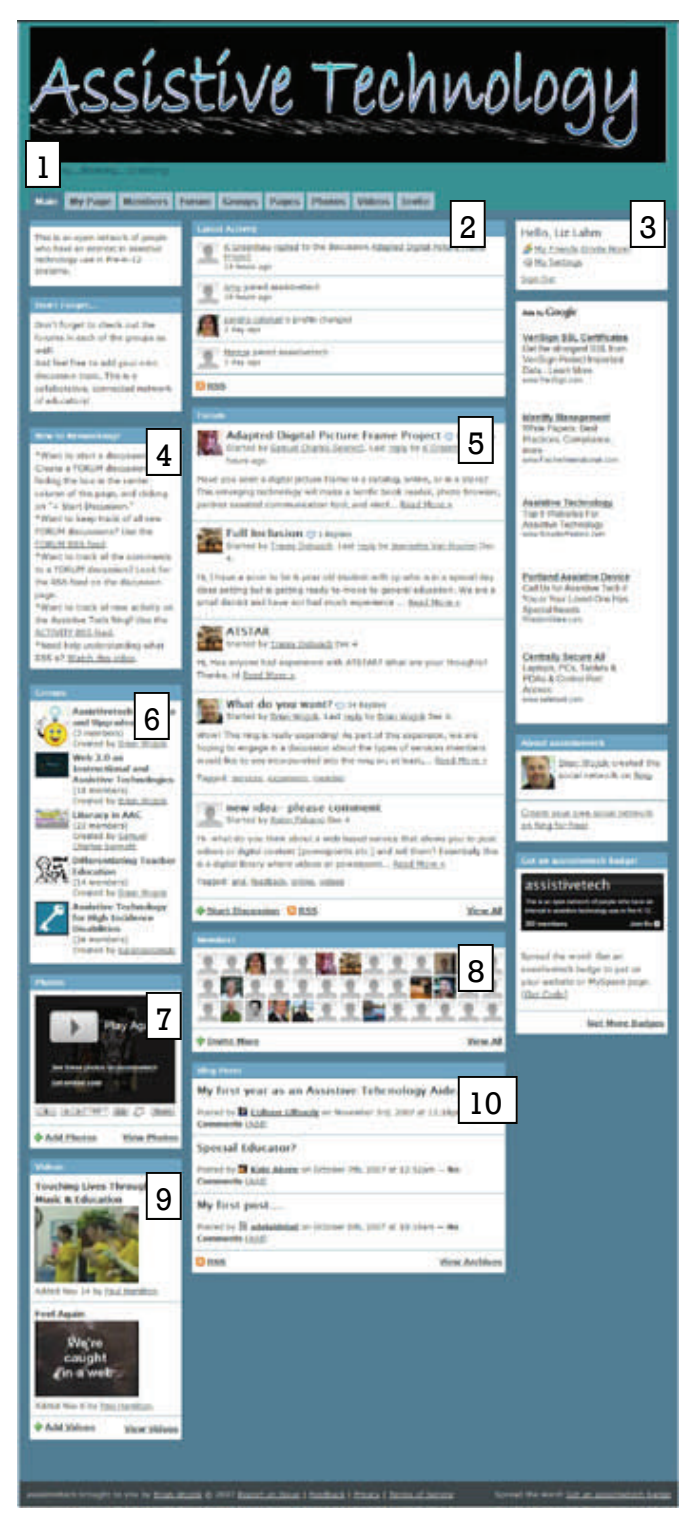

### Assistivetech.ning.com

*Groups*, on the other hand, are topic areas you join with the intention of being a member, and having an ongoing conversation with others. Currently there are no *Pages* submitted so the content of this area is to be determined. The *Photo* and *Video* tabs are a place to submit AT related media to share with others. The final tab is *Invite*, a place to send invitations to your colleagues to join the site and the discussion. Each of these tabs has numerous options to explore that will not be explored here.

- 2. In the center column of the *Main* page is a list of the most recent activity on the site. It's a quick way of seeing who has been on, what comments were left, and new members who have joined. At the bottom of the box is the RSS icon. By clicking on this, you can have the activity in this area sent to you directly so you don't have to sign in. More information about the RSS feed is on the left side of the page under #4.
- 3. Always on the top left will be the link to change your profile and sign out of the site. The profile remains constant no

*(Continued from page 4)* matter which tab you are on.

- 4. Networking information here are answers to many of your questions about networking and the RSS feed. There is a link to a short explanatory video.
- 5. The large section in the middle of the page is dedicated to the forums. This pulls summary information from the *Forum* tab so you can easily see what activity has occurred. At the bottom you can start a new discussion on a topic of interest to you. Also you will see the RSS icon. Click on it to have the new posts sent directly to you.
- 6. Moving back to the left column, there is a list of *Groups* that have been created and how many members each one has.
- 7. Below the Groups list is a slide show of the photos that members have been submitted.
- 8. Next to the photo slide show is a "list" of some of the members, as shown by their photos. Similar to the *Members* tab, you can hover over them to see their name and click on them to see their profile.
- 9. The last item on the left side are videos that members have shared with the group.
- 10.At the bottom of the center column is the latest blog activity. You can create and post in your own blog through

the *My Page* tab. So what does this collection of these features offer us as persons interested in assistive technology? It provides a somewhat closed community to share, discuss, and learn about assistive technology. Think of it like a party of assistive technology service providers, consumers, parents, and other interested persons. You work the room, dropping in and out of groups having ongoing conversations. Some you stay longer, some you just get the gist of the conversation. Some groups are showing their latest photos. You can go where you want, hear what you want, and participate when the mood suits you. You are where a name badge but people don't have to know any more about you than you want them to know. The beauty is, you can join this party any day of the week or hour of the day. You can visit as often as you want. So fill your glass, grab some hors d'oeuvres and enjoy the party.

#### **Other Web 2.0 Resources**

- 1. [www.twitter.com](http://www.twitter.com)—free social networking and microblogging service
- 2. [http://](http://paulaspicks.blogspot.com/) [paulaspicks.blogspot.com/](http://paulaspicks.blogspot.com/) Paula's Picks (Paula Walser)

### AT Across the Lifespan Conference

#### **Assistive Technology Across the Lifespan 2008**

Mark your calendar and plan to attend the second annual Wisconsin conference on assistive technology. This collaborative event (WATI and WisTech) is geared to provide critical assistive technology information to consumers and service providers.

On Thursday, March 6, 2008, eight half day preconference training sessions will be offered. The main event begins at 3:30 on March 6 with the opening of the assistive technology exhibit hall and reception. Come talk to the developers and sales reps, try it out, and get one-on-one answers to your questions. At 6:30 p.m., Nick Hanford will deliver the keynote address, sharing his life experiences as a person with a disability, and the role assistive technology currently plays.

On Friday, March 7, 2008, over 30 concurrent sessions will be held. Topics range from birth through adulthood, education through employment and daily living, accessibility, communication, and general resources. The exhibit hall will be open from 7:30 am-1:00 pm.

The conference will be held at the Holiday Inn in Stevens Point, WI. Conference registration and hotel information, as well as more complete program information, are available on the WATI website at www.wati.org. Click on Conference.

#### **Keynote Address: Life with a Disability: The Nick Hanford Story**

Nick Hanford is an individual with severe dyslexia who has succeeded in many aspects of his life. With a third grade reading level, Nick has graduated college as an honors student, become an Assistive Technology Specialist in Wisconsin, and is enrolled in an MBA program at UW-Oshkosh. For the last five years, Nick has met with hundreds of special needs individuals to share his experiences, encourage them, and provide training to use the assistive technology tools available to help them reach their dreams.

In this presentation, Nick will discuss what type of assistance was helpful to him and some of the barriers he faced. He will also provide suggestions and feedback to service providers in working with individuals with learning disabilities.

**Preconference Workshops: Morning (March 6)** 

**AAC for Adults with Acquired Motor, Language, and/or Cognitive** 

**Challenges**  *Cumley, King - University of Wisconsin-Stevens Point* 

**Low Tech You Bet**  *Loesl, Werner, Hoehnke - Milwaukee Public Schools* 

**Scan & Read Solutions for Individuals with Learning Disabilities** 

*Hanford, Adaptive Technology Resources, Inc.* 

**Universal Design for Learning: The Basics and Beyond**  *Edyburn - University of Wisconsin-Milwaukee* 

**Preconference Workshops: Afternoon (March 6)** 

**Let's Play with AT – Disability Awareness**  *Plummer - Stout Vocational Rehabilitation Institute; Pichler, - Independence First* 

**Tots-n-Tech: Benefits of Early AT Use with Infants and Toddlers**  *Campbell, Professor - Thomas Jefferson University* 

**Understanding Low Vision – Overcoming Barriers to Independence** 

*Wagner - North Central Technical College; Podewils – DHFS; Shebuski - Marshfield Clinic, Wausau Eye Center* 

**Web 2.0 Tools for Today and the Future**  *Walser - CESA 6* 

**Concurrent Sessions (March 7)**

**Advocacy and Assistive Technology - Strategies and Resources**  *Nedden-Durst, North Country Independent Living* 

**Affordable, Low-Tech Activities for Severe/Profound Populations**  *Dunham & West, Westosha Special Education Alliance* 

**AgrAbility: Serving Farmers and** 

### AT Across the Lifespan Conference

**Farm Families with Disabilities**  *Ehle, AgrAbility of Wisconsin* 

**ASNAT for Reading: Using SETT to Identify Reading Tools**  *Cumley, CESA 5* 

**Assistive Technology Pointers For Students, Parents and Educators**  *Skadahl, Wisconsin Statewide Parent Educator Initiative* 

**AT Tools to Support Struggling Writers**  *Leynse-Harpold & Higgins, Sheboygan Falls School District* 

**Augmentative Communication: Updates on Current Technology and Funding**  *Dunning, M.S. CCC-SLP, Talk to Me Technologies, LLC*

**Beyond Hearing Aids: Tools for Better Living with Hearing Loss**  *Malak, Communications Director, Center for the Deaf and Hard of Hearing* 

**Boardmaker Does It All** *Schneider & Lee, Stoughton Area School District* 

**BUGS: Boardmaker Users Group and Support**  *Bartman & Stindt, CESA 6* 

**Building Learning Communities Through Multi-Faceted Online Resources**  *Steffan, Wisconsin Department of Public Instruction* 

**Cognitive Support Technologies: The Missing Link**  *Herold & Cunningham, AbleLink Technologies* 

**Creating Accommodation in Science**  *Fonner & Marfilius, Independent Consultants* 

**Danielle's Journey**  *Stewart, VanDenEng, & Rathsack, Appleton Area School District; Phelps, Prentke Romich* 

**Detection of Congenital Hearing Loss; It's Never Too Early**  *Seeliger, Department of Health and Family Services* 

**Financing AT with WisLoan and Telework Loans**  *Kraemer, Independence First* 

**Getting Started With Data Collection in Assistive Technology**  *Fonner, Independent Consultant* 

**Increasing Communication Literacy in the Everyday Classroom**  *White, Janesville Schools*

**Job Accommodations You Didn't Know You Already Had**  *Pichler, Independence First* 

**Low-Tech Visual Supports**  *Trute, West Side Elementary School – Mauston School District* 

**Recipe for Assistive Technology Success**  *Nankee, WATI/CESA 3; Gierach WATI/ CESA 2* 

**Sorting Through Accessible Testing Software**  *Fonner & Marfilius, Independent Consultants* 

**TEPP 101 – Telecommunications** 

**Equipment Purchase Program – Cover the Basics**  *Plummer, Stout Vocational Rehabilitation Institute* 

**Universal and Barrier Free Design and Technology for Today's Home**  *Vogelman, Society's Assets, Inc.* 

**Useful adaptations and AT for Infants and Toddlers and their Families**  *Campbell, Thomas Jefferson University* 

**Walmart May Have Dropping Prices but the Best Stuff is Free on the Web**  *Leonard, Watertown Unified School District*

**We've Bought Software…Now What? Training and Implementing Considerations**  *Baldwin, LAB Resources*

**What's the Latest in Computer Keyboards and Mice**  *Schwartz, Stout Vocational Rehabilitation Institute*

**Who, What, Where? Assistive Technology Resources in Wisconsin** *Plummer, Stout Vocational Rehabilitation Institute* 

**Wisconsin Telecommunication Relay System**  *Riggio, Wisconsin Telecommunication Relay Systems*

**Visit http://www.wati.org/** 

**Then click the Conference link**

2007-2008 Monitor Schedule October 15 December 15 February 15 April 15 Articles are due the 15th of the prior month.

> Monitor Editor Elizabeth Lahm elahm@cesa6.k12.wi.us Phone: (920) 424-2247

**We're on the web! http://www.wati.org** 

#### Our Mission ...

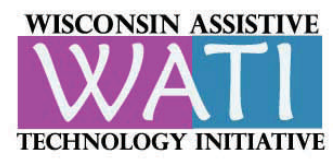

WATI assists school districts and Birth to Three programs in their responsibility to ensure that every child in Wisconsin who may need assistive technology (AT) has equal and timely access to appropriate assessment and the provision and implementation of needed AT devices and services.

## Milwaukee Public Schools

The Mission of the Milwaukee Public Schools is to ensure that maximum educational opportunities are provided for all students to reach their highest potential so that:

- 1. Students achieve their educational and employment goals, and
- 2. Parents choose the Milwaukee Public Schools to educate their children.

### More from the Director

development or professional networking. That can be related to assistive technology as I show you in my article about assistivetech.ning.com. But the biggest similarity with assistive technology is a shared mantra - "it depends". Web 2.0 is a new way of thinking about the web and using the resources available. The purpose and function depends on what the initiator's goals are. Can it be used as assistive technology for students? Most probably but I personally have not gotten that far in my investigation. What would

be a quick way of learning more? Attend Paula Walser's preconference workshop at the 2008 Assistive Technology Across the Lifespan Conference on March 6. Look for more information about the conference later in this issue.

We recently had an exciting Leadership Institute with Dr. Lynne Anderson-Inman from the University of Oregon as the presenter. She addressed the group about *Making the Most of Digital Text* and the supports that can be built into digital files for struggling readers. She described 11 types of supports. Her

*(Continued from page 1)* **be a quick way of learning more? descriptions of these can be found at** [http://ncset.uoregon.edu/index.php?](http://ncset.uoregon.edu/index.php?option=com_content&task=blogcategory&id=44&Itemid=89) [option=com\\_content&task=blogcate](http://ncset.uoregon.edu/index.php?option=com_content&task=blogcategory&id=44&Itemid=89) [gory&id=44&Itemid=89](http://ncset.uoregon.edu/index.php?option=com_content&task=blogcategory&id=44&Itemid=89)

> She also spoke about computerbased study strategies for struggling students. More complete information on these topics is available at the website of the National Center for Supported eText (NCSeT) http://ncset.uoregon.edu).

In closing, I have enjoyed serving as the Director of WATI for the past 4.5 years. I'm not moving far and I am sure our paths will continue to cross. Until then, take care.

*Liz Lahm*